# **C\_TSCM42\_66.VCEplus.premium.exam.80q**

Number: C\_TSCM42\_66 Passing Score: 800 <u>Time Limit</u>: 120 min File Version: 4.0

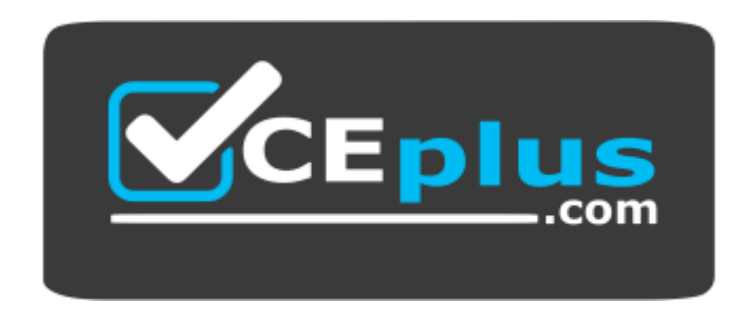

**Website:** [https://vceplus.com](https://vceplus.com/) **VCE to PDF Converter:** <https://vceplus.com/vce-to-pdf/> **Facebook:** <https://www.facebook.com/VCE.For.All.VN/> **Twitter :** [https://twitter.com/VCE\\_Plus](https://twitter.com/VCE_Plus)

**C\_TSCM42\_66**

**SAP Certified Application Associate - Production - Planning & Manufacturing with SAP ERP 6.0 EHP6**

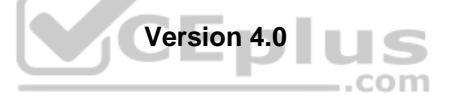

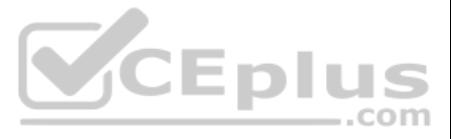

## **Exam C**

## **QUESTION 1**

You want to use the function "Read PP master data" in the production order. However, while calling the function you receive an error message.

What could be the reason?

- A. The material availability check has been performed.
- B. Goods movements have been posted.
- C. The production order has been released.
- D. Order papers have been printed.

**Correct Answer:** B **Section: (none) Explanation**

**Explanation/Reference:**

## **QUESTION 2**

Which objects can affect the calculation of capacity requirements for an operation? (Choose three)

QUESTION 3 In the Customizing for requirements planning, a project team notices that the alternatives P1, P2, P3 and P4 are also delivered as standard in addition to MRP type PD. The number in each of these alternatives re firming type. What does a firming type define? (Choose two)

- A. Standard values (routing)
- B. In-house production time (material master)
- C. Transport time (routing)
- D. Formulas (work center)
- E. Operation control key (routing)

**Correct Answer:** ADE **Section: (none) Explanation**

### **Explanation/Reference:**

- A. Handling existing procurement proposals outside the planning time fence.
- B. Handling existing procurement proposals within a planning time fence.
- C. Handling new requirements within the planning time fence.
- D. Handling new procurement proposals that need to be created due to new requirements within the planning time fence.

**Correct Answer:** BD **Section: (none) Explanation**

## **Explanation/Reference:**

**QUESTION 4** Which of the following scheduling types can only be used in capacity planning?

- A. Midpoint
- B. Forward
- C. Only capacity requirements

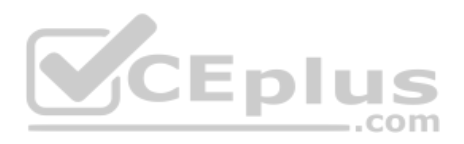

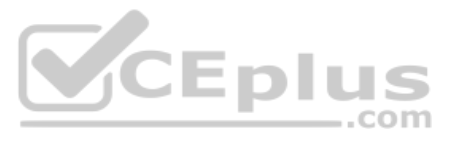

D. Backward

**Correct Answer:** A **Section: (none) Explanation**

**Explanation/Reference:**

**QUESTION 5** Which types of objects can be changed with Engineering Change Management (ECM)? (Choose three)

- A. Task list
- B. Work center
- C. Production version
- D. Bill of material
- E. Material master

**Correct Answer:** ADE **Section: (none) Explanation**

**Explanation/Reference:**

**QUESTION 6** Which of the following master data can be used with process orders? (Choose three)

- A. Serial numbers
- B. Master recipes
- C. Resources
- D. Production/resource tools
- E. Production versions

**Correct Answer:** BCE **Section: (none) Explanation**

**Explanation/Reference:**

**QUESTION 7** You want to use the different options for planning in SAP ECC.

What is the correct sequence of the planning procedures?

A. Sales and operations planning -> Demand management -> Long-term planning -> Material requirements planning -> Capacity planning B. Demand management -> Sales and operations planning -> Capacity planning -> Long-term planning -> Material requirements planning C. Material requirements planning -> Demand management -> Sales and operations planning -> Long-term planning -> Capacity planning D. Long-term planning -> Sales and operations planning -> Demand management -> Material requirements planning -> Capacity planning

**Correct Answer:** A **Section: (none) Explanation**

**Explanation/Reference: QUESTION 8** Which activity can trigger an automatic availability check for the components of a production order?

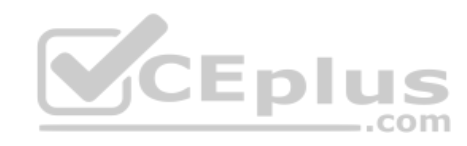

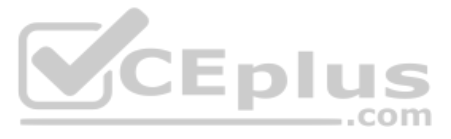

- A. Material staging
- B. Order rescheduling
- C. Order release
- D. Goods receipt for a missing part

**Correct Answer:** C **Section: (none) Explanation**

**Explanation/Reference:**

**QUESTION 9** You want to enhance the system statuses of a production order with user statuses.

How do you do this?

- A. Define the user statuses in the order type-dependent parameters.
- B. Define a status profile in Customizing and assign it to the production scheduling profile.
- C. Define a status profile in Customizing and assign it to the order type.
- D. Define the user statuses in the Customizing table of the system statuses.

**Correct Answer:** C **Section: (none) Explanation**

**Explanation/Reference:**

**QUESTION 10** The final assembly of a finished product should only be triggered when a customer order arrives.

Which planning strategy for the finished product do you use?

- A. Planning with make-to-stock (strategy 10)
- B. Planning at the assembly level (strategy 70)
- C. Planning without final assembly (strategy 50)
- D. Planning with final assembly (strategy 40)

**Correct Answer:** C **Section: (none) Explanation**

**Explanation/Reference:**

**QUESTION 11** What are the consequences of setting a production order to Technically Complete (TECO)? (Choose three)

- A. The order is no longer relevant for material requirements planning.
- B. Capacity requirements are set to null.C. Confirmations are no longer possible.
- D. Reservations are no longer relevant for material requirements planning.
- E. The order and its operations receive the system status Locked (LKD).

**Correct Answer:** ABD **Section: (none)** 

**Explanation**

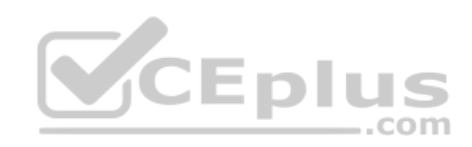

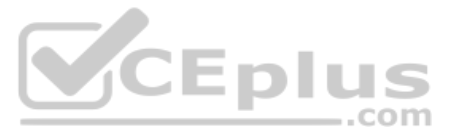

## **QUESTION 12**

What is SAP Solution Manager?

A. A transaction in the SAP ECC system

B. A standalone system that communicates with other systems in a system landscape

- C. An add-on industry solution
- D. A managed system in a system landscape

## **Correct Answer:** B

**Section: (none) Explanation**

## **Explanation/Reference:**

## **QUESTION 13**

You create a routing that includes five operations in an initial sequence (10, 20, 30, 40, 50). When capacity bottlenecks occur, you want to use a second sequence on other work centers for operations 30 and 40.

Which sequence category do you use to create the second sequence in the system?

- A. Finish-start relationship
- B. Standard sequence
- C. Parallel sequence
- D. Alternative sequence

**Correct Answer:** D **Section: (none) Explanation**

**Explanation/Reference:**

**QUESTION 14** What could be a consequence of confirming an operation?

- A. The planned costs are updated
- B. The capacity requirements are updated
- C. The production order is rescheduled
- D. The actual costs are settled

**Correct Answer:** B **Section: (none) Explanation**

**Explanation/Reference:**

### **QUESTION 15**

When analyzing the SAP ECC order report for a planned order for a finished product, you discover that one of the assemblies will not be available in time for the scheduled final assembly because of automatic forward schedu

Which planning procedure do you use to create a feasible production plan from a requirements planning perspective?

- A. Total planning online
- B. Multi-level single-item planning with the "display material list" option
- C. Interactive single-item planning for the delayed assembly
- D. Multi-level single-item planning with the "simulation mode" option

**Correct Answer:** D

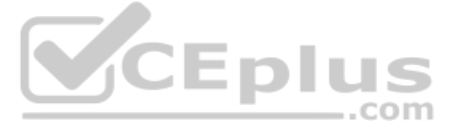

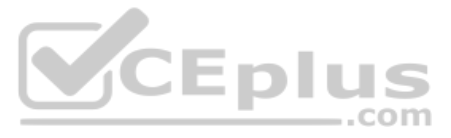

**Section: (none) Explanation**

### **Explanation/Reference:**

**QUESTION 16** Which of the following activities within the KANBAN procedure normally triggers subsequent stock posting of the goods receipt?

- A. Set "Container in process"
- B. Set "Container empty"
- C. Set "Container in transport"
- D. Set "Container full"
- **Correct Answer:** D **Section: (none) Explanation**

**Explanation/Reference:**

**QUESTION 17** What do you have to consider regarding ATP checks in SAP ECC that are triggered from customer orders?

- A. If the ATP check determines non-availability, it then checks in the next step whether timely procurement or production is possible.
- B. The ATP quantity is the available quantity that can be used to confirm incoming customer orders.
- C. An ATP check creates fixed links between customer orders and their confirmed receipts.
- D. The ATP check does not take stocks and receipts into account. It checks consumption of planned independent requirements.

**Correct Answer:** B **Section: (none) Explanation**

**Explanation/Reference:**

**QUESTION 18** After a material has been included in a NETCH material requirements planning run you change its BOM (bill of materials).

Which of the following planning file entries for this material are set by the system?

- A. The BOM explosion and the NETPL planning indicator
- B. The BOM explosion indicator
- C. The BOM explosion, the NETCH, and the NETPL planning indicators
- D. The NETCH and NETPL planning indicators

**Correct Answer:** C **Section: (none) Explanation**

**Explanation/Reference: QUESTION 19** What master data do you need for material replenishment using the KANBAN procedure? (Choose two)

- A. Production supply area
- B. Rate routing
- C. Product cost collector
- D. Control cycle

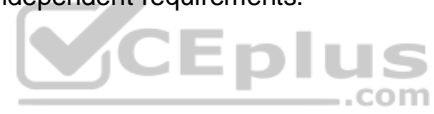

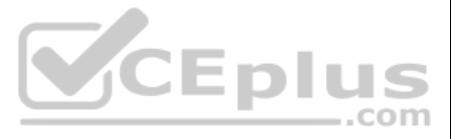

E. Production version

**Correct Answer:** AD **Section: (none) Explanation**

**Explanation/Reference:**

**QUESTION 20** For which of the following objects can you enter a confirmation? (Choose two)

A. Work Center

- B. Production order operation
- C. Production order
- D. Trigger Point

**Correct Answer:** BC **Section: (none)** 

**Explanation**

The stock/requirements list for a finished product contains only one sales order and one fixed planned order with the same quantity. The availability dates for both MRP elements are on working days. The availability date f order is set to a later date than the one for the sales order.

**Explanation/Reference:**

## **QUESTION 21**

However, a corresponding rescheduling exception message does not appear.

What could be the reasons? (Choose two)

- A. The delta between the availability dates falls within the tolerance window defined in Customizing.
- B. The fixed planned order is outside the rescheduling horizon.
- C. Requirements planning has not been carried out.

D. The MRP elements are linked via fixed pegging.

**Correct Answer:** AB **Section: (none) Explanation**

**Explanation/Reference:**

### **QUESTION 22**

Which issue can occur if the lot size-dependent in-house production time in the material master is not updated after changing the routing?

- A. Lead time scheduling cannot take place.
- B. Dependent requirements request the components from the bill of materials at wrong times when using basic dates scheduling.
- C. Requirements planning creates an appropriate exception message in basic dates scheduling.
- D. Subsequent capacity planning is no longer possible due to the obsolete scheduling parameters.

**Correct Answer:** B **Section: (none) Explanation**

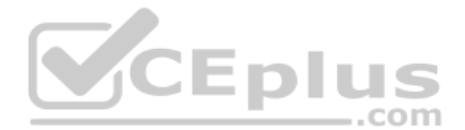

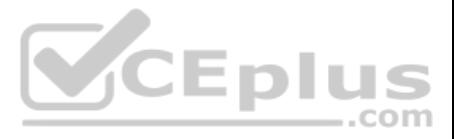

**QUESTION 23** Which of the following features are offered by MRP areas in SAP ECC? (Choose two)

- A. A storage location may be assigned to different MRP areas.
- B. An MRP area may include different storage locations.
- C. Make-to-order production is supported by storage location MRP areas.
- D. Subcontracting is supported by MRP areas.

**Correct Answer:** BD **Section: (none) Explanation**

### **Explanation/Reference:**

**QUESTION 24** Which functions can be triggered before releasing a production order? (Choose three)

- A. Use strategy 50 (planning without final assembly) for the finished product and no strategy for all assemblies in the bill of material.
- B. Use strategy 30 (production by lots) for the finished product and strategy 70 (planning at the assembly level) for all assemblies in the bill of material.
- C. Use strategy 20 (make-to-order production) for the finished product and strategy 70 (planning at the assembly level) for all assemblies in the bill of material.
- D. Use strategy 40 (planning with final assembly) for the finished product and strategy 70 (planning at the assembly level) for all assemblies in the bill of material.
- A. Selection of a routing
- B. Selection of a BOM
- C. Stock determination
- D. Confirmation
- E. Scheduling

**Correct Answer:** ABE **Section: (none) Explanation**

**Explanation/Reference:**

### **QUESTION 25**

You want to produce a finished product only when it is requested by a customer order in make-to-order production. However, all assemblies need to be procured beforehand.

How can you fulfill these requirements in SAP ECC? (Choose two)

**Correct Answer:** AC **Section: (none) Explanation**

**Explanation/Reference:**

## **QUESTION 26**

Which of the following properties about the planning functions available in SAP ECC applies?

- A. Long-term planning (LTP) is a long-term form of forecasting.
- B. In demand management (DM) material shortage situations are identified and corresponding receipt elements are created.
- C. Material requirements planning (MRP) includes automatic capacity leveling.
- D. Master production scheduling (MPS) refers to preferred planning of important materials.

**Correct Answer:** D **Section: (none) Explanation**

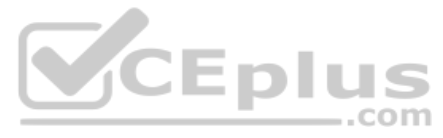

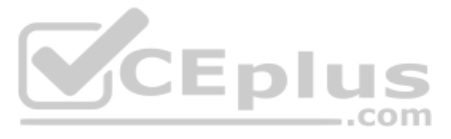

## **Explanation/Reference:**

## **QUESTION 27**

Where can you define the default storage location for the material component of a production order? (Choose three)

## A. Routing

- B. Production supply area of a work center
- C. BOM header (product)
- D. Production version (product)
- E. Material master (component)

**Correct Answer:** BDE **Section: (none) Explanation**

### **Explanation/Reference:**

### **QUESTION 28**

You want to plan a finished material using material requirements planning in an SAP ECC system. The resulting planned orders should be scheduled using basic date scheduling (not lead-time scheduling).

Which of the following properties for the resulting dependent requirements applies?

- A. In multi-level backward scheduling, dependent requirements are calculated to the exact second.
- B. If the individual material components are explicitly assigned to the operations of a routing, the requirement dates of the dependent requirements are scheduled at each start date of the operations.
- C. When a customer order is created for the finished material, the dependent requirements are automatically triggered for the components in the bill of material without a planning run.
- D. In multi-level backward scheduling, dependent requirements are triggered at the start date for the planned order of the finished material.

**Correct Answer:** D **Section: (none) Explanation**

**Explanation/Reference:**

**QUESTION 29** Which of the following properties applies to multi-site planning in SAP ECC?

- A. When using one-step stock transfer posting, transfer stock is created in the receiving plant.
- B. Multi-site planning can be activated using the corresponding planning strategy.
- C. Both withdrawal from an alternative plant and stock transfer from another plant are defined via special procurement keys.
- D. The use of "scope of planning" is always mandatory for multi-site planning.

**Correct Answer:** C **Section: (none) Explanation Explanation/Reference:**

### **QUESTION 30**

During a project phase, your customer raises some questions concerning parameters of the procurement type in the material master in the SAP ECC system.

Which of the following procurement type properties are valid? (Choose two)

- A. If both procurement types are allowed with entry X (both procurement types), requirements planning assumes in-house production.
- B. Procurement types E (in-house production) and F (external procurement) always have to be further refined with special procurement types.
- C. Procurement types E (in-house production), F (external procurement), or X (both procurement types) can be selected for a material independent of the material type.

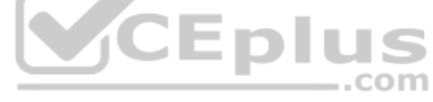

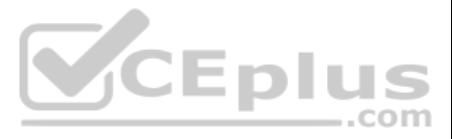

D. If procurement type E (in-house production) is set, external procurement may still be possible, depending on the material type.

**Correct Answer:** AD **Section: (none) Explanation**

**Explanation/Reference:**

**QUESTION 31** Which of the following statements best defines SAP ERP?

- A. SAP ERP is an application that supports all processes involving direct customer contact throughout the entire customer relationship life cycle.
- B. SAP ERP is an application that a company can use to manage its business processes efficiently.
- C. SAP ERP is a system in which advanced planning and optimization processes can be mapped.
- D. SAP ERP is a system hardware that includes components such as Purchasing, Sales and Distribution, Materials Management, and Production.

**Correct Answer:** B **Section: (none) Explanation**

**Explanation/Reference:**

**QUESTION 32** Which option for selecting a routing exists when you create a production order?

In SAP ECC, you calculate the standard available capacity for a work center capacity using the following data: -Start: 7:00:00 a.m. - End: 3:00:00 p.m.

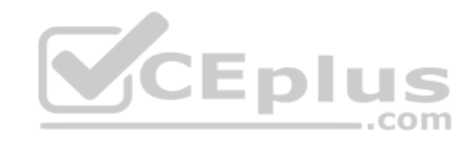

- A. Automatic selection of a reference operation set
- B. Manual selection based on settings in the order type-dependent parameters
- C. Automatic selection based on the selection ID in the material master
- D. Manual selection based on the list of routings maintained in the material master

**Correct Answer:** B **Section: (none) Explanation**

**Explanation/Reference:**

**QUESTION 33** Which of the following items of master data are needed for repetitive manufacturing? (Choose three)

- A. Production supply area
- B. Repetitive manufacturing profile
- C. Production version
- D. Master record for serial numbers
- E. Product cost collector

**Correct Answer:** BCE **Section: (none) Explanation**

**Explanation/Reference:**

### **QUESTION 34**

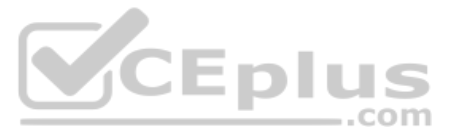

- Break duration: 1 hour

- Rate of utilization: 80%
- Overload: 110%
- Number of individual capacities: 1

How large is the standard available capacity?

A. 8 hours

- B. 5.6 hours
- C. 6.16 hours
- D. 7 hours

**Correct Answer:** B **Section: (none) Explanation**

QUESTION 35 An enterprise based in the US produces an end product that is used with the unit of measure "pound" (LB). The material is now to be marketed in the EU. A prerequisite for this is that the material can be sold w "kilogram" (KG).

## **Explanation/Reference:**

What is the easiest way to fulfill this requirement?

- A. Define a unit of measure group that converts pounds to kilograms in the basic data customizing and assign it to the material master on basic data view 1.
- B. Add a conversion factor for converting pounds to kilograms on basic data view 1 in the material master.
- C. Create a new material with a reference to the original material and assign the metric unit of measure to the new material master.
- D. There is no need to take any action. In this scenario, the conversion of units of measurements is done automatically.

**Correct Answer:** D **Section: (none) Explanation**

### **Explanation/Reference:**

**QUESTION 36** What can you use to organize material staging for production orders? (Choose three)

- A. Material documents
- B. Transfer orders
- C. KANBAN
- D. Pull list
- E. Logistics Information System (LIS)

**Correct Answer:** BCD **Section: (none) Explanation**

#### **Explanation/Reference:**

**QUESTION 37** Which property applies for consumption with planning strategy 40 (planning with final assembly)?

- A. Consumption creates a static and binding assignment between the planned independent requirements and the customer requirements for the entire procurement process.
- B. Consumption takes place with the planning material.
- C. Consumption can reduce the total originally planned production quantity.

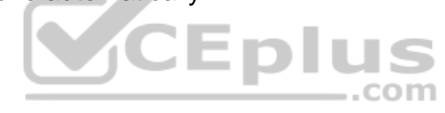

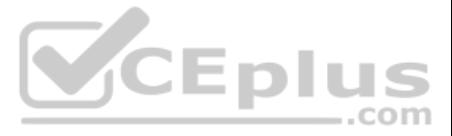

D. Consumption can increase the total originally planned production quantity.

**Correct Answer:** D **Section: (none) Explanation**

**Explanation/Reference:**

**QUESTION 38** Which of the following elements can be used in a process order? (Choose three)

- A. Process instructions
- B. Parallel sequences
- C. Relationships
- D. Suboperations
- E. Phases

**Correct Answer:** ACE **Section: (none) Explanation**

**Explanation/Reference:**

### **QUESTION 39**

You want to create a new material that - is kept in stock- is externally procured- is used as a component in the bills of material for various final products- must not be sold directly Which

standard SAP material type do you use?

- A. NLAG (non-stock material)
- B. FERT (finished product)
- C. ROH (raw material)
- D. HAWA (trading good)

**Correct Answer:** C **Section: (none) Explanation**

**Explanation/Reference:**

**QUESTION 40** In which master data object do you set the standard values for an operation?

- A. Material Master
- B. Work Center
- C. Routing
- D. Production Resource/Tool (PRT)

**Correct Answer:** C **Section: (none) Explanation**

**Explanation/Reference:**

**QUESTION 41**

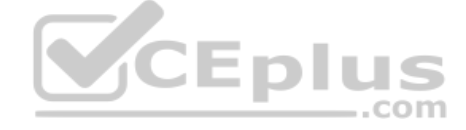

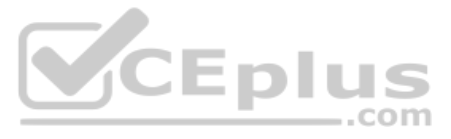

What features related to process orders can be used to fulfill Good Manufacturing Practices (GMP) requirements? (Choose three)

- A. Approved master recipes
- B. Digital signature
- C. Electronic batch record
- D. Availability check
- E. Resource selection

**Correct Answer:** ABC **Section: (none) Explanation**

## **Explanation/Reference:**

## **QUESTION 42**

In the SAP ECC system, a material is produced using production orders. The planning table for repetitive manufacturing should be used to plan line loading for this material. On the initial screen of the planning table, you and then receive a message informing you that you cannot use the planning table for this material (see attached screenshot).

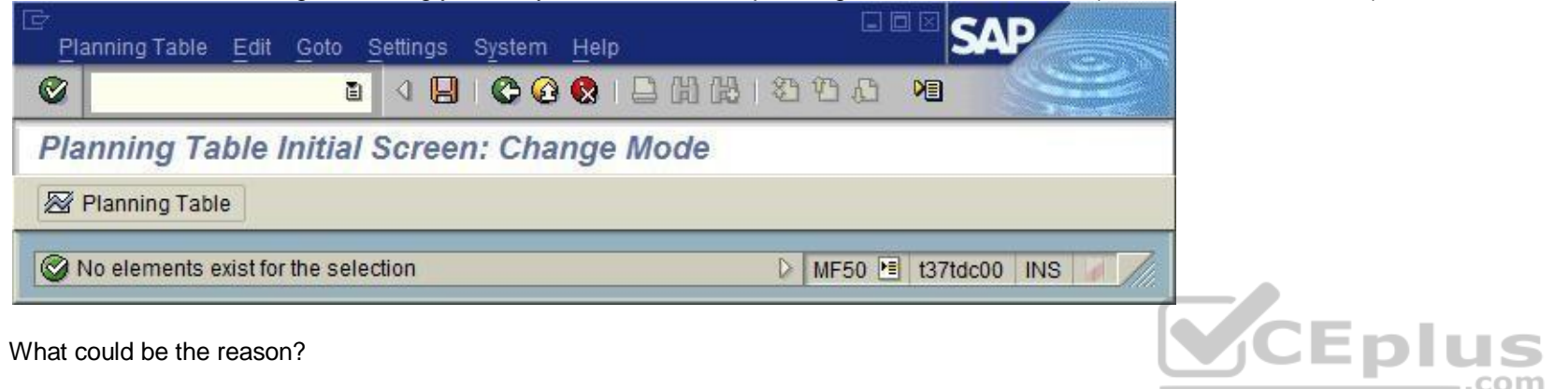

- A. There are no planned orders or production orders present.
- B. The repetitive manufacturing indicator has been set.
- C. There is no valid production version for this material.
- D. There are no requirements present.

**Correct Answer:** C **Section: (none) Explanation**

**Explanation/Reference:**

## **QUESTION 43**

Which activities lead to a reduction of the capacity requirements for an operation? (Choose three)

- A. Rescheduling the operation
- B. Posting the goods receipt for the production order
- C. Confirming the operation
- D. Setting the status technically complete (TECO)
- E. Reducing the order quantity

**Correct Answer:** CDE **Section: (none) Explanation**

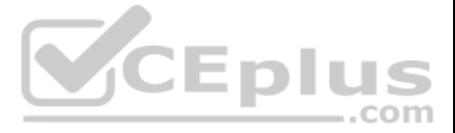

# **QUESTION 44** What are characteristics of repetitive manufacturing?

(Choose three)

- A. Production without using production orders and without status management
- B. Shop fabrication
- C. Automatic line loading based on capacity limits across all production lines
- D. Continuous material consumption, production flow and output
- E. Period-based planning of the quantities to be produced

**Correct Answer:** ADE **Section: (none) Explanation**

**Explanation/Reference:**

**QUESTION 45** Which of the following organizational efforts can be minimized using the KANBAN procedure?

- A. Effort for material staging
- B. Effort for capacity planning
- C. Effort for Sales and Operations Planning (SOP)
- D. Effort for master data maintenance
- **Correct Answer:** A **Section: (none) Explanation**

**Explanation/Reference:**

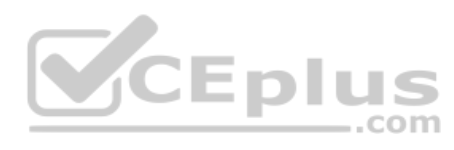

**QUESTION 46** In which of the following objects can you activate back flushing for production orders? (Choose three)

- A. Work center
- B. Routing
- C. Material master (finished product)
- D. Material master (component)
- E. Production scheduling profile

**Correct Answer:** ABD **Section: (none) Explanation Explanation/Reference:**

**QUESTION 47** When maintaining a work center, formulas can be assigned in the scheduling view. Formulas use formula parameters for calculation.

What can be the origin of the formula parameters used for scheduling? (Choose three)

- A. User-defined fields in the operation of routings
- B. General operation values of routings
- C. General item values of bill of materials
- D. General values from work scheduling view of the material master
- E. Standard values in the operations of routings

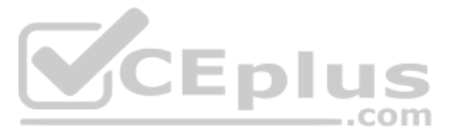

**Correct Answer:** ABE **Section: (none) Explanation**

**Explanation/Reference:**

**QUESTION 48** What functions can you use for sub operations? (Choose two)

A. Costing

- B. Material component allocation
- C. Production/Resource tools allocation
- D. Capacity planning

**Correct Answer:** AD **Section: (none) Explanation**

**Explanation/Reference:**

**QUESTION 49** Which of the following functions does SAP Supply Chain Management (SCM) offer?

- A. Product development, safety, quality, and maintenance
- B. Planning of supply chains across company boundaries
- C. Communication with customers through different interaction channels
- D. Optimization of the procurement strategy with the supplier pool

**Correct Answer:** B **Section: (none) Explanation**

**Explanation/Reference:**

**QUESTION 50** Which of the following are characteristics of ECC master production scheduling (MPS)? (Choose three)

- A. MPS items are planned in a standard MRP run.
- B. The planning of MPS and non-MPS items is always carried out in one planning run.
- C. Non-MPS items can be taken into consideration by an MPS run.
- D. MPS items can be defined on plant level.
- E. MPS items can be defined on MRP area level.

**Correct Answer:** CDE **Section: (none) Explanation**

**Explanation/Reference:**

**QUESTION 51** In which scenario will the error message shown in the attached screenshot occur?

Exhibit:

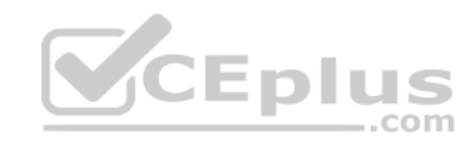

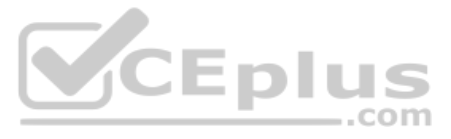

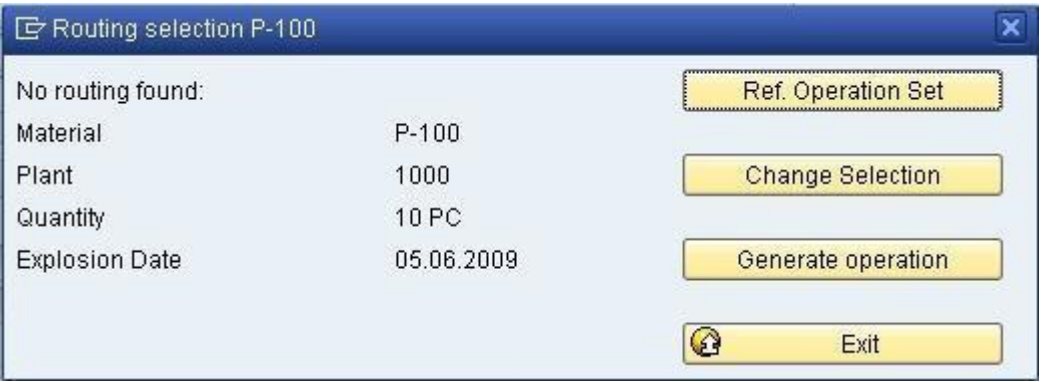

## Exhibit

- A. A valid routing exists, but the material master is set to manual routing selection.
- B. A valid routing exists, but the Customizing for the order type is set to manual routing selection.
- C. The routing is not valid at the explosion date.
- D. The selection method is set to "selection only by production version" in the material master.

**Correct Answer:** C **Section: (none) Explanation**

**Explanation/Reference:**

**QUESTION 52** Where in the SAP ECC system can you define production versions?

- A. In the material master
- B. In the routing
- C. In the bill of material
- D. In the work center

**Correct Answer:** A **Section: (none) Explanation**

**Explanation/Reference:**

**QUESTION 53** You want to reduce the uncertainty caused by fluctuating requirements for a finished product by using a dynamic safety stock in SAP ECC.

On which specifications is the dynamic safety stock calculation based?

- A. The static safety stock and the material forecast
- B. The average daily demand and the safety time
- C. The average daily demand and the desired range of coverage
- D. The static safety stock per day and the safety time

**Correct Answer:** C **Section: (none) Explanation**

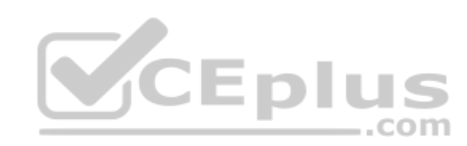

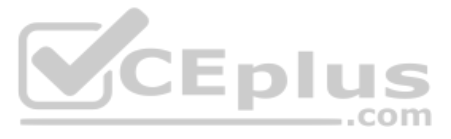

**QUESTION 54** What is a feature of the simu-lation mode for material requirements planning in SAP ECC?

- A. It calculates the delay time which may occur in planning.
- B. It triggers multilevel bottom-up scheduling.
- C. It propagates exception messages from a component to the finished product.
- D. It posts planning results to the database automatically.

**Correct Answer:** A **Section: (none) Explanation**

**Explanation/Reference:**

**QUESTION 55** What do you have to consider when you use SAP ECC long-term planning (LTP)? (Choose two)

A. A planning scenario must be released before it can be used in LTP.

- B. Reorder point planned materials can be included in LTP.
- C. LTP focuses on the operational planning of important components.
- D. LTP creates purchase requisitions for external procurement.

**Correct Answer:** AB **Section: (none) Explanation**

**Explanation/Reference:**

**QUESTION 56** You select the master data for production orders via production versions.

Which information is contained in a production version?

A. The explosion dates for the routing and BOM B.

- The routing and BOM alternatives to be used
- C. The default order type to be used
- D. The control parameters for selecting routings and BOM

**Correct Answer:** B **Section: (none) Explanation**

**Explanation/Reference: QUESTION 57** Which of the following functions are available in SAP ECC when using capacity leveling? (Choose three)

- A. Batch size optimization
- B. Midpoint scheduling
- C. Lot size optimization
- D. Finite capacity scheduling
- E. Setup time reduction

**Correct Answer:** BDE **Section: (none) Explanation**

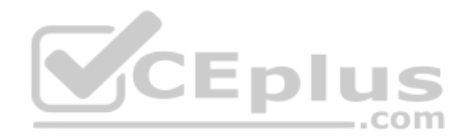

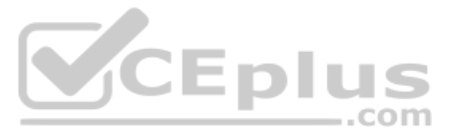

## **Explanation/Reference:**

## **QUESTION 58**

You have maintained planning strategy group 10 (make-to-stock production) in the material master (SAP ECC) of a material. For the coming months, you have planned requirements with requirement type LSF (derived from main st Now, you want to change the requirement type from LSF to VSF (in accordance with planning strategy 40, planning with final assembly) for requirements in the existing production plan.

Which of the following scenarios are applicable in this case? (Choose two)

- A. You can enter the strategy group 40 in the material master, but the requirement type is not changed automatically for existing requirements.
- B. You must change the requirement type for planning strategy 10 to VSF in Customizing. The requirement type for all existing requirements is then changed by the next planning run.
- C. You can change the strategy group from 10 to 40 for the existing production plan in the material master, and the requirement type for all requirements is changed automatically.
- D. You can enter the strategy group 40 in the material master and change the present requirement for the product manually in the production plan.

A material was planned in the context of SAP ECC material requirements planning. The MRP controller subsequently processed the material by manually converting a specific planned order into a production order. The MRP contr accesses the current stock/requirements list and the MRP list for this material and compares these two lists.

**Correct Answer:** AD **Section: (none) Explanation**

**Explanation/Reference:**

## **QUESTION 59**

When modeling in-house production using SAP ECC, on which business levels can you create a bill of material (BOM)? (Choose two)

A. At the company code level

- B. At the plant level
- C. At the business area level
- D. At the client level

**Correct Answer:** BD **Section: (none) Explanation**

**Explanation/Reference:**

### **QUESTION 60**

What do you have to consider for the two lists at this stage? (Choose two)

- A. The stock/requirements list was updated the moment it was accessed.
- B. The MRP list displays the production order.
- C. The MRP list has the status "processed".
- D. The stock/requirements list displays the production order.

**Correct Answer:** AD **Section: (none) Explanation**

**Explanation/Reference:**

**QUESTION 61** Which function is supported by production orders?

A. Automatic selection of a work center at order release

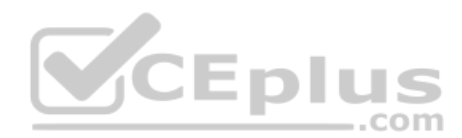

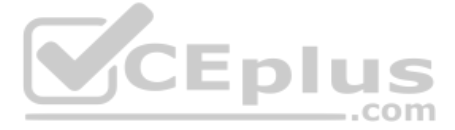

- B. Automatic creation of transfer orders at order release
- C. Automatic reading of PP master data at order release
- D. Automatic printing of order documents at order creation

**Correct Answer:** B **Section: (none) Explanation**

**Explanation/Reference:**

### **QUESTION 62**

Which of the following activities is necessary for the capacity availability check that can be carried out automatically when a production order is released?

- A. Set the finite scheduling indicator and assign a checking rule in the work center for the operation to be checked.
- B. Activate the availability check and assign an overall profile in the checking control of the order type / plant combination.
- C. Assign an appropriate availability checking rule to the material master for the product.
- D. Activate the availability check and assign an overall profile in the production scheduling profile.

**Correct Answer:** B **Section: (none) Explanation**

## **Explanation/Reference:**

**QUESTION 63** Which Customizing element controls the determination of planned costs in production orders?

- A. Accounting type
- B. Costing variant
- C. Calculation procedure
- D. Settlement profile

**Correct Answer:** B **Section: (none) Explanation**

**Explanation/Reference:**

## **QUESTION 64**

During the processing of production orders planned and actual costs are determined. On which of the following objects can you collect these costs? (Choose two)

- A. Production order
- B. Product cost collector
- C. Work center
- D. Planned order

**Correct Answer:** AB **Section: (none) Explanation**

**Explanation/Reference:**

**QUESTION 65**

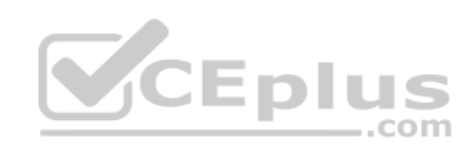

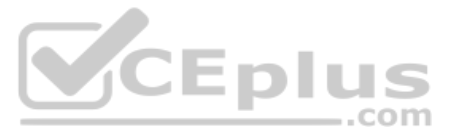

The availability check during production order creation should use a different scope of check than during order release.

How can you fulfill this requirement?

- A. Maintain appropriate checking rules in checking control for order creation and order release.
- B. Maintain appropriate availability checking rules in the order type-dependent parameters.
- C. Maintain an appropriate availability checking group in the material master.
- D. Maintain appropriate availability checking rules in the production scheduling profile.

**Correct Answer:** A **Section: (none) Explanation**

**Explanation/Reference:**

## **QUESTION 66**

What do you have to consider, when you use the ATP (Available To Promise) checks for material? (Choose two)

Your customer tests the firming options for planned orders in SAP ECC using a test material. Therefore, the customer sets a firming date in the stock/requirements list manually. Additionally, the customer sets a planning t firming type 1 in the material master.

- A. ATP checks can be carried out automatically when releasing a production order.
- B. ATP checks are automatically performed during Material Requirements Planning (MRP) runs.
- C. ATP checks are used to evaluate the free capacity on a certain work center.
- D. ATP checks are mandatory for lead-time scheduling.
- E. ATP checks can be adjusted to also consider future requirements and receipts.

**Correct Answer:** AE **Section: (none) Explanation**

**Explanation/Reference:**

## **QUESTION 67**

How is the resulting firming interval specified in this scenario?

- A. By the planning time fence from the material master
- B. By the firming mechanism with the longer firming interval
- C. By the manual firming date
- D. It is predefined in Customizing.

**Correct Answer:** B **Section: (none) Explanation**

**Explanation/Reference:**

**QUESTION 68** In what sequence are the steps of material requirements planning performed in SAP ECC?

- A. 1. Net requirements calculation
	- 2. Lot sizing
	- 3. Determination of the procurement type
	- 4. Scheduling
- B. 1. Calculation of safety stock
	- 2. Lot sizing

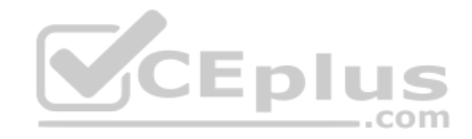

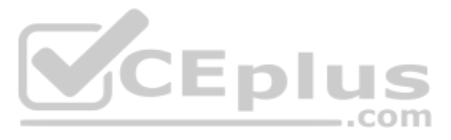

- 3. Scheduling
- 4. Determination of the procurement typeC. 1. Availability check
- 2. Lot sizing
- 3. Determination of the procurement type
- 4. Scheduling
- D. 1. Net requirements calculation
	- 2. Lot sizing
	- 3. Scheduling

4. Determination of the procurement type

**Correct Answer:** A **Section: (none) Explanation**

**Explanation/Reference:**

**QUESTION 69** Which of the following master data is necessary for the creation of material reservations for production orders?

- A. Material master records
- B. Production/resource tools
- C. Routings
- D. Production versions

**Correct Answer:** A **Section: (none) Explanation**

**Explanation/Reference:**

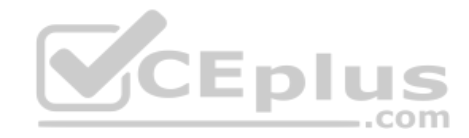

**QUESTION 70** What do you have to consider regarding lot size procedures?

- A. The procurement quantity of a lot size procedure can be specified using a safety time period profile.
- B. If a long-term lot size is used, procurement is conducted with a long-term perspective.
- C. The lot size quantity can be influenced using a minimum lot size and the rounding profile.
- D. If a make-to-order production strategy is used, only the lot-for-lot (exact) lot size can be applied.

**Correct Answer:** C **Section: (none) Explanation**

**Explanation/Reference:**

**QUESTION 71** What sequence do you follow in master data maintenance to define the production of a material?

- A. Create work centers -> Create routing -> Create BOM -> Carry out component assignment in work center
- B. Create routing -> Create work centers -> Create BOM -> Carry out component assignment in BOM or routing
- C. Create BOM -> Create work centers -> Create routing -> Carry out component assignment in work center
- D. Create BOM -> Create work centers -> Create routing -> Carry out component assignment in BOM or routing

**Correct Answer:** D **Section: (none) Explanation**

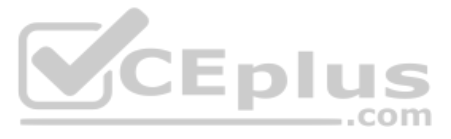

## **Explanation/Reference:**

## **QUESTION 72**

Your customer does not want to manage value-intensive materials in the warehouse. These materials should be procured directly for the production order.

Which BOM item category must you set to fulfill this requirement?

- A. D (document item)
- B. E (external procurement)
- C. M (phantom material)
- D. N (non-stock item)
- **Correct Answer:** D **Section: (none) Explanation**

**Explanation/Reference:**

**QUESTION 73** Which of the following requirements is supported by using process orders?

An enterprise wants to use SAP ECC requirements planning together with the NETPL procedure (net change planning in the planning horizon). The planning horizon should be set equally for all materials by default. However, so need to have a different planning horizon.

- A. Linkage of documents to orders
- B. Use of production/resource tools
- C. Documentation of the production using an electronic batch record
- D. Use of reference operation sets

**Correct Answer:** C **Section: (none) Explanation**

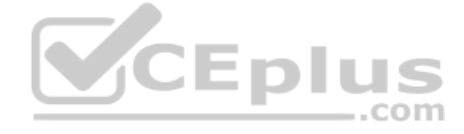

**Explanation/Reference:**

## **QUESTION 74**

Which procedure do you recommend for setting the planning horizon?

- A. Set the planning horizon in the MRP groups in Customizing and store deviant entries in the material masters for the corresponding materials.
- B. Set the planning horizon in the plant parameters in Customizing and store deviant entries in the material masters for corresponding materials.
- C. Set the planning horizon in the MRP groups and assign deviant entries via the plant parameter settings in Customizing.
- D. Set the planning horizon in the plant parameters in Customizing and assign deviant entries via the MRP groups for the corresponding materials.

**Correct Answer:** D **Section: (none) Explanation**

### **Explanation/Reference:**

## **QUESTION 75**

Which repetitive manufacturing options can you use to carry out line loading in the SAP ECC system, and thus generate run schedule quantities (RSQ) from normal planned orders? (Choose three)

- A. Automatic selection of the production line assigned to the MRP group used during material requirements planning (MRP)
- B. Automatic selection of the production version in material requirements planning (MRP) using the selection methods setting
- C. Automatic selection of the production version by applying quota arrangement records in material requirements planning (MRP)D. A planning algorithm from capacity planning

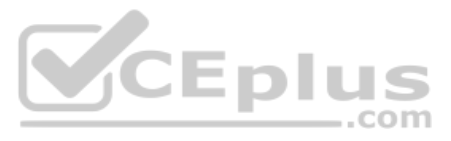

E. Manual assignment of planned production quantities in a planning table

**Correct Answer:** BCE **Section: (none) Explanation**

**Explanation/Reference:**

**QUESTION 76** Where can you define the valid receivers for production order costs?

- A. Consumption takes place on the material level between the planned independent requirements and the planned orders.
- B. Consumption is restructured with the planning run.
- C. Consumption can take place between order reservations and planned independent requirements, depending on the strategy.
- D. Consumption parameters (consumption mode and consumption interval) can be set in the material master or in the MRP group. Com
- A. In the costing variant
- B. In the settlement profile
- C. In the valuation variant
- D. In the production scheduling profile

**Correct Answer:** B **Section: (none) Explanation**

**Explanation/Reference:**

**QUESTION 77** What do you have to consider regarding consumption? (Choose two)

**Correct Answer:** CD **Section: (none) Explanation**

## **Explanation/Reference: QUESTION 78** What data can be posted directly via the Plant Data Collection (PP-PDC) interface?

- A. Goods receipts
- B. Maintenance notifications
- C. Confirmations
- D. Goods issues

**Correct Answer:** C **Section: (none) Explanation**

**Explanation/Reference:**

**QUESTION 79** You use a planning time fence and fixing type 1. You receive a customer order with a material availability date within the planning time fence.

What do you have to consider in this scenario?

A. Requirements planning considers only changes that are relevant for scheduling within the planning time fence.

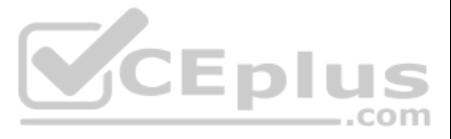

- B. Planned orders are created within the planning time fence and automatically firmed by requirements planning.
- C. The MRP controller cannot create planned orders within the planning time fence.
- D. Planned orders that are created by requirements planning are shifted to the end of the planning time fence.

**Correct Answer:** D **Section: (none) Explanation**

**Explanation/Reference:**

**QUESTION 80** What are the names of the objects for process integration of production orders? (Choose two)

A. Control recipes

B. Work instructions

C. PI sheets

D. Control instructions

**Correct Answer:** BD **Section: (none) Explanation**

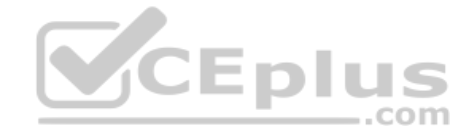

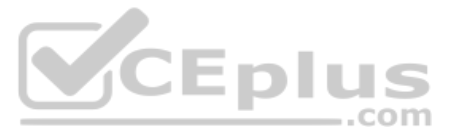